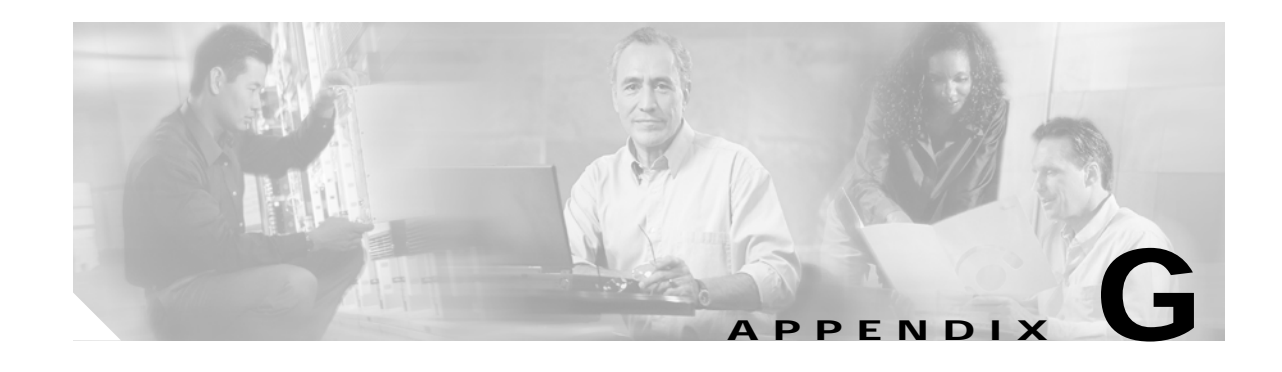

## **Dual Cisco HSI with a Redundant PGW 2200 Configuration**

A dual Cisco H.323 Signaling Interface (HSI) can be installed and configured for use with a redundant Cisco Public Switched Telephone Network (PSTN) Gateway (PGW 22200) configuration. (For installation procedures, see the "Installing a Dual Cisco HSI for a Redundant PGW 2200 Configuration" section on page 2-10.) [Figure G-1](#page-0-0) shows a dual Cisco HSI with a redundant PGW 2200 configuration.

<span id="page-0-0"></span>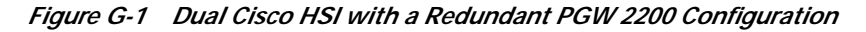

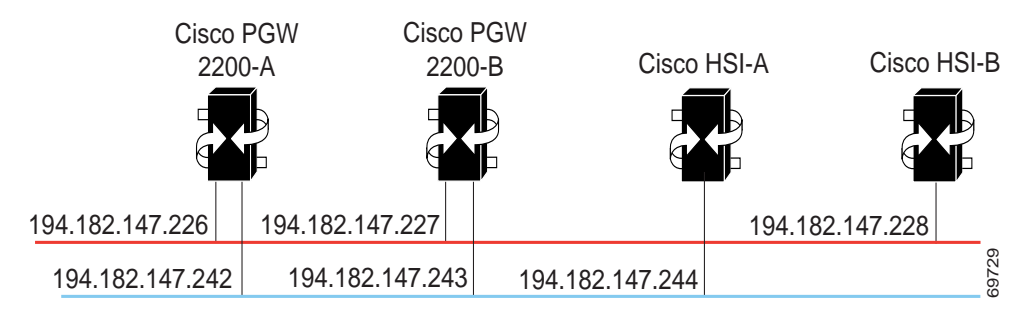

The following sample installation script provides information about a dual Cisco HSI system with a redundant PGW 2200 configuration:

```
prov-sta::srcver="new",dstver="gwing1"
prov-add:name="CCPackage",A_CC_Interworking=""
prov-add:name="CCPackage",A_CC_oLinecall=""
prov-add:name="H245",caps.manualOperation=""
prov-add:name="H245",caps.maxAudioDelay="60"
prov-add:name="H245",caps.table[1].audio.g711Ulaw64k="20"
prov-add:name="H245",caps.table[1].entryNo="7111"
prov-add:name="H245",caps.table[2].audio.g711Alaw64k="20"
prov-add:name="H245",caps.table[2].entryNo="7110"
prov-add:name="H245",caps.table[3].audio.g728="20"
prov-add:name="H245",caps.table[3].entryNo="728"
prov-add:name="H245",caps.timeout="30"
prov-add:name="H245",chan[1].audio.g711Alaw64k="20"
prov-add:name="H245",chan[1].name="g711Alaw64k"
prov-add:name="H245",chan[2].audio.g711Ulaw64k="20"
prov-add:name="H245",chan[2].name="g711Ulaw64k"
prov-add:name="H245",chan[3].audio.g728="20"
prov-add:name="H245",chan[3].name="g728"
prov-add:name="H245",channelsTimeout="30"
prov-add:name="H245",masterSlave.manualOperation=""
```

```
prov-add:name="H245",masterSlave.manualResponse=""
prov-add:name="H245",masterSlave.terminalType="60"
prov-add:name="H245",masterSlave.timeout="30"
prov-add:name="H245",modes[1].audio.g711Alaw64k=""
prov-add:name="H245",modes[1].name="g711Alaw64k"
prov-add:name="H245",modes[2].audio.g711Ulaw64k=""
prov-add:name="H245",modes[2].name="g711Ulaw64k"
prov-add:name="H323",defaultRadLog="0"
prov-add:name="H323",overrideConfig="0"
prov-add:name="H323_SYS",maxCalls="2500"
prov-add:name="H323_SYS",maxChannels="2"
prov-add:name="Logging",Application="0xFF00"
prov-add:name="Logging",CallControl="0xFFFF"
prov-add:name="Logging",Connection="0xFF00"
prov-add:name="Logging",DataManager="0xFF00"
prov-add:name="Logging",Eisup="0xFFFF"
prov-add:name="Logging",FaultManager="0xFF00"
prov-add:name="Logging",Gapping="0xFF00"
prov-add:name="Logging",H323="0xFFFF"
prov-add:name="Logging",Infrastructure="0xFF00"
prov-add:name="Logging",OTLogging="ON"
prov-add:name="Logging",Overload="0xFF00"
prov-add:name="Logging",ProcessManager="0xFF00"
prov-add:name="Logging",Provisioning="0xFE00"
prov-add:name="Logging",Signal="0xFE00"
prov-add:name="Logging",Snmp="0xFE00"
prov-add:name="Logging",SnmpSubagent="0xFE00"
prov-add:name="Logging",Statistics="0xFE00"
prov-add:name="Logging",Trace="0xFE00"
prov-add:name="Logging",UserInterface="0xFF00"
prov-add:name="Q931",callSignalingPort="1720"
prov-add:name="Q931",connectTimeOut="180"
prov-add:name="Q931",maxCalls="2500"
prov-add:name="Q931",responseTimeOut="60"
prov-add:name="RAS",endpointVendor.manufacturerCode="9"
prov-add:name="RAS",endpointVendor.productID="GoldWing"
prov-add:name="RAS",endpointVendor.t35CountryCode="11"
prov-add:name="RAS",endpointVendor.t35Extension="11"
prov-add:name="RAS",gatekeeperId="IGK1"
prov-add:name="RAS",gateway.prefix[1]="1"
prov-add:name="RAS",manualDiscovery.ipAddress="194.182.147.248"
prov-add:name="RAS",manualDiscovery.port="1719"
prov-add:name="RAS",maxFail="3"
prov-add:name="RAS",maxMulticastTTL="3"
prov-add:name="RAS",maxRetries="3"
prov-add:name="RAS",preGrantedArqUse="direct"
prov-add:name="RAS",rasPort="0"
prov-add:name="RAS",responseTimeOut="30"
prov-add:name="RAS",terminalAlias[1].h323ID="gwing1"
prov-add:name="RAS",timeToLive="600"
prov-add:name="SYS_CONFIG_DYNAMIC",ALTERNATEGATEKEEPERID="OuterLondonAlt"
prov-add:name="SYS_CONFIG_DYNAMIC",ALTERNATEGATEKEEPERIP=""
prov-add:name="SYS_CONFIG_DYNAMIC",ALTERNATEGATEKEEPERPORT="1719"
prov-add:name="SYS_CONFIG_DYNAMIC",DISKUSAGELIMIT="98"
prov-add:name="SYS_CONFIG_DYNAMIC",LOGDIRECTORY="var/log/"
prov-add:name="SYS_CONFIG_DYNAMIC",LOGFILENAMEPREFIX="platform"
prov-add:name="SYS_CONFIG_DYNAMIC",LOGFILEROTATEINTERVAL="1440"
prov-add:name="SYS_CONFIG_DYNAMIC",LOGFILEROTATESIZE="10240"
prov-add:name="SYS_CONFIG_DYNAMIC",LOGPRIO="TRACE"
prov-add:name="SYS_CONFIG_DYNAMIC",OVLDLEVEL1FILTER="NORMAL"
prov-add:name="SYS_CONFIG_DYNAMIC",OVLDLEVEL1PERCENT="20"
prov-add:name="SYS_CONFIG_DYNAMIC",OVLDLEVEL1THRESHLOWERCALLS="1800"
prov-add:name="SYS_CONFIG_DYNAMIC",OVLDLEVEL1THRESHLOWERCPU="60"
prov-add:name="SYS_CONFIG_DYNAMIC",OVLDLEVEL1THRESHUPPERCALLS="1900"
```
prov-add:name="SYS\_CONFIG\_DYNAMIC",OVLDLEVEL1THRESHUPPERCPU="65" prov-add:name="SYS\_CONFIG\_DYNAMIC",OVLDLEVEL2FILTER="NORMAL" prov-add:name="SYS\_CONFIG\_DYNAMIC",OVLDLEVEL2PERCENT="75" prov-add:name="SYS\_CONFIG\_DYNAMIC",OVLDLEVEL2THRESHLOWERCALLS="2000" prov-add:name="SYS\_CONFIG\_DYNAMIC",OVLDLEVEL2THRESHLOWERCPU="70" prov-add:name="SYS\_CONFIG\_DYNAMIC",OVLDLEVEL2THRESHUPPERCALLS="2200" prov-add:name="SYS\_CONFIG\_DYNAMIC",OVLDLEVEL2THRESHUPPERCPU="80" prov-add:name="SYS\_CONFIG\_DYNAMIC",OVLDLEVEL3FILTER="NORMAL" prov-add:name="SYS\_CONFIG\_DYNAMIC",OVLDLEVEL3PERCENT="90" prov-add:name="SYS\_CONFIG\_DYNAMIC",OVLDLEVEL3THRESHLOWERCALLS="2300" prov-add:name="SYS\_CONFIG\_DYNAMIC",OVLDLEVEL3THRESHLOWERCPU="85" prov-add:name="SYS\_CONFIG\_DYNAMIC",OVLDLEVEL3THRESHUPPERCALLS="2400" prov-add:name="SYS\_CONFIG\_DYNAMIC",OVLDLEVEL3THRESHUPPERCPU="95" prov-add:name="SYS\_CONFIG\_DYNAMIC",OVLDSAMPLERATE="3000" prov-add:name="SYS\_CONFIG\_STATIC",CC\_EC\_AccessBarred="CC\_HC\_DEFAULT" prov-add:name="SYS\_CONFIG\_STATIC",CC\_EC\_Acknowledgement="CC\_HC\_DEFAULT" prov-add:name="SYS\_CONFIG\_STATIC",CC\_EC\_AddressIncomplete="CC\_HC\_DEFAULT" prov-add:name="SYS\_CONFIG\_STATIC",CC\_EC\_AnonymousCallRejection="CC\_HC\_DEFAULT" prov-add:name="SYS\_CONFIG\_STATIC",CC\_EC\_BlacklistBNumberMatched="CC\_HC\_DEFAULT" prov-add:name="SYS\_CONFIG\_STATIC",CC\_EC\_BlacklistCliLengthInvalid="CC\_HC\_DEFAULT" prov-add:name="SYS\_CONFIG\_STATIC",CC\_EC\_BlacklistCliMatched="CC\_HC\_DEFAULT" prov-add:name="SYS\_CONFIG\_STATIC",CC\_EC\_BlacklistCpcRestricted="CC\_HC\_DEFAULT" prov-add:name="SYS\_CONFIG\_STATIC",CC\_EC\_BlacklistNoaRestricted="CC\_HC\_DEFAULT" prov-add:name="SYS\_CONFIG\_STATIC",CC\_EC\_BlacklistNoCli="CC\_HC\_DEFAULT" prov-add:name="SYS\_CONFIG\_STATIC",CC\_EC\_Busy="CC\_HC\_DEFAULT" prov-add:name="SYS\_CONFIG\_STATIC",CC\_EC\_CallingDroppedWhileOnHold="CC\_HC\_DEFAULT" prov-add:name="SYS\_CONFIG\_STATIC",CC\_EC\_CallingPartyOffHold="CC\_HC\_DEFAULT" prov-add:name="SYS\_CONFIG\_STATIC",CC\_EC\_CallRejectCallGapping="CC\_HC\_DEFAULT" prov-add:name="SYS\_CONFIG\_STATIC",CC\_EC\_CallTerminated="CC\_HC\_DEFAULT" prov-add:name="SYS\_CONFIG\_STATIC",CC\_EC\_CallTypeIncompatible="CC\_HC\_DEFAULT" prov-add:name="SYS\_CONFIG\_STATIC",CC\_EC\_ChannelOutOfService="CC\_HC\_DEFAULT" prov-add:name="SYS\_CONFIG\_STATIC",CC\_EC\_Congestion="CC\_HC\_DEFAULT" prov-add:name="SYS\_CONFIG\_STATIC",CC\_EC\_CotFailure="CC\_HC\_DEFAULT" prov-add:name="SYS\_CONFIG\_STATIC",CC\_EC\_CugAccessBarred="CC\_HC\_DEFAULT" prov-add:name="SYS\_CONFIG\_STATIC",CC\_EC\_DEFAULT="CC\_EC\_NormalUnspecified" prov-add:name="SYS\_CONFIG\_STATIC",CC\_EC\_DteControlledNotReady="CC\_HC\_DEFAULT" prov-add:name="SYS\_CONFIG\_STATIC",CC\_EC\_DteUncontrolledNotReady="CC\_HC\_DEFAULT" prov-add:name="SYS\_CONFIG\_STATIC",CC\_EC\_ExcessiveDigCallProceeding="CC\_HC\_DEFAULT" prov-add:name="SYS\_CONFIG\_STATIC",CC\_EC\_FacilityNotRegistered="CC\_HC\_DEFAULT" prov-add:name="SYS\_CONFIG\_STATIC",CC\_EC\_FlowControlledCongestion="CC\_HC\_DEFAULT" prov-add:name="SYS\_CONFIG\_STATIC",CC\_EC\_GroupRestrictions="CC\_HC\_DEFAULT" prov-add:name="SYS\_CONFIG\_STATIC",CC\_EC\_IncomingCallsBarred="CC\_HC\_DEFAULT" prov-add:name="SYS\_CONFIG\_STATIC",CC\_EC\_InterceptedSubscriber="CC\_HC\_DEFAULT" prov-add:name="SYS\_CONFIG\_STATIC",CC\_EC\_InterworkUnspec="CC\_HC\_DEFAULT" prov-add:name="SYS\_CONFIG\_STATIC",CC\_EC\_InvalidCallRef="CC\_HC\_DEFAULT" prov-add:name="SYS\_CONFIG\_STATIC",CC\_EC\_MesgWithUnrecElemDiscarded="CC\_HC\_DEFAULT" prov-add:name="SYS\_CONFIG\_STATIC",CC\_EC\_MessageNotUnderstood="CC\_HC\_DEFAULT" prov-add:name="SYS\_CONFIG\_STATIC",CC\_EC\_MisroutedCallPortedNumber="CC\_HC\_DEFAULT" prov-add:name="SYS\_CONFIG\_STATIC",CC\_EC\_NetworkAddressExtensionError="CC\_HC\_DEFAULT" prov-add:name="SYS\_CONFIG\_STATIC",CC\_EC\_NetworkTermination="CC\_HC\_DEFAULT" prov-add:name="SYS\_CONFIG\_STATIC",CC\_EC\_NewDestination="CC\_HC\_DEFAULT" prov-add:name="SYS\_CONFIG\_STATIC",CC\_EC\_NumberUnobtainable="CC\_HC\_DEFAULT" prov-add:name="SYS\_CONFIG\_STATIC",CC\_EC\_OperatorPriorityAccess="CC\_HC\_DEFAULT" prov-add:name="SYS\_CONFIG\_STATIC",CC\_EC\_OutgoingCallsBarred="CC\_HC\_DEFAULT" prov-add:name="SYS\_CONFIG\_STATIC",CC\_EC\_OutOfCatchmentArea="CC\_HC\_DEFAULT" prov-add:name="SYS\_CONFIG\_STATIC",CC\_EC\_PermanentIcb="CC\_HC\_DEFAULT" prov-add:name="SYS\_CONFIG\_STATIC",CC\_EC\_PortedNumber="CC\_HC\_DEFAULT" prov-add:name="SYS\_CONFIG\_STATIC",CC\_EC\_PreemptionCctUnavailable="CC\_HC\_DEFAULT" prov-add:name="SYS\_CONFIG\_STATIC",CC\_EC\_Prefix0DialledInError="CC\_HC\_DEFAULT" prov-add:name="SYS\_CONFIG\_STATIC",CC\_EC\_Prefix1DialledInError="CC\_HC\_DEFAULT" prov-add:name="SYS\_CONFIG\_STATIC",CC\_EC\_Prefix1NotDialled="CC\_HC\_DEFAULT" prov-add:name="SYS\_CONFIG\_STATIC",CC\_EC\_PriorityForcedRelease="CC\_HC\_DEFAULT" prov-add:name="SYS\_CONFIG\_STATIC",CC\_EC\_Proprietary="CC\_HC\_DEFAULT" prov-add:name="SYS\_CONFIG\_STATIC",CC\_EC\_ProtErrThresholdExceeded="CC\_HC\_DEFAULT"

```
prov-add:name="SYS_CONFIG_STATIC",CC_EC_ProtocolErrorUnspec="CC_HC_DEFAULT"
prov-add:name="SYS_CONFIG_STATIC",CC_EC_Reject="CC_HC_DEFAULT"
prov-add:name="SYS_CONFIG_STATIC",CC_EC_RejectedDivertedCall="CC_HC_DEFAULT"
prov-add:name="SYS_CONFIG_STATIC",CC_EC_RemoteProcError="CC_HC_DEFAULT"
prov-add:name="SYS_CONFIG_STATIC",CC_EC_RepeatAttempt="CC_HC_DEFAULT"
prov-add:name="SYS_CONFIG_STATIC",CC_EC_RouteOutOfService="CC_HC_DEFAULT"
prov-add:name="SYS_CONFIG_STATIC",CC_EC_SelectiveCallBarring="CC_HC_DEFAULT"
prov-add:name="SYS_CONFIG_STATIC",CC_EC_ServiceIncompatible="CC_HC_DEFAULT"
prov-add:name="SYS_CONFIG_STATIC",CC_EC_ServiceTemporarilyUnavailable="CC_HC_DEFAULT"
prov-add:name="SYS_CONFIG_STATIC",CC_EC_ServiceUnavailable="CC_HC_DEFAULT"
prov-add:name="SYS_CONFIG_STATIC",CC_EC_SignallingSystemIncompatible="CC_HC_DEFAULT"
prov-add:name="SYS_CONFIG_STATIC",CC_EC_SignalNotUnderstood="CC_HC_DEFAULT"
prov-add:name="SYS_CONFIG_STATIC",CC_EC_SignalNotValid="CC_HC_DEFAULT"
prov-add:name="SYS_CONFIG_STATIC",CC_EC_SubControlledIcb="CC_HC_DEFAULT"
prov-add:name="SYS_CONFIG_STATIC",CC_EC_SubNotFoundDle="CC_HC_DEFAULT"
prov-add:name="SYS_CONFIG_STATIC",CC_EC_SubscriberCallTerminate="CC_HC_DEFAULT"
prov-add:name="SYS_CONFIG_STATIC",CC_EC_SubscriberIncompatible="CC_HC_DEFAULT"
prov-add:name="SYS_CONFIG_STATIC",CC_EC_SubscriberMoved="CC_HC_DEFAULT"
prov-add:name="SYS_CONFIG_STATIC",CC_EC_SubscriberOutOfService="CC_HC_DEFAULT"
prov-add:name="SYS_CONFIG_STATIC",CC_EC_TemporaryOos="CC_HC_DEFAULT"
prov-add:name="SYS_CONFIG_STATIC",CC_EC_TerminalCongestion="CC_HC_DEFAULT"
prov-add:name="SYS_CONFIG_STATIC",CC_EC_Transferred="CC_HC_DEFAULT"
prov-add:name="SYS_CONFIG_STATIC",CC_EC_TranslationOos="CC_HC_DEFAULT"
prov-add:name="SYS_CONFIG_STATIC",CC_EC_UnallocatedDestNumber="CC_HC_DEFAULT"
prov-add:name="SYS_CONFIG_STATIC",CC_EC_UndefinedBg="CC_HC_DEFAULT"
prov-add:name="SYS_CONFIG_STATIC",CC_EC_Unknown="CC_HC_DEFAULT"
prov-add:name="SYS_CONFIG_STATIC",CC_EC_UnrecElemPassedOn="CC_HC_DEFAULT"
prov-add:name="SYS_CONFIG_STATIC",CC_EC_VacentCode="CC_HC_DEFAULT"
prov-add:name="SYS_CONFIG_STATIC",CC_EC_WhitelistCliNotMatched="CC_HC_DEFAULT"
prov-add:name="SYS_CONFIG_STATIC",CC_HC_DEFAULT="CC_HC_NormalUnspecified"
prov-add:name="SYS_CONFIG_STATIC",HOST_PORT_NUMBER1="9001"
prov-add:name="SYS_CONFIG_STATIC",HOST_PORT_NUMBER2="0"
prov-add:name="SYS_CONFIG_STATIC",NodeId="H323-GW1"
prov-add:name="SYS_CONFIG_STATIC",VSCA_IPADDR1="194.182.147.242"
prov-add:name="SYS_CONFIG_STATIC",VSCA_IPADDR2="194.182.147.242"
prov-add:name="SYS_CONFIG_STATIC",VSCA_PORT_NUMBER1="8003"
prov-add:name="SYS_CONFIG_STATIC",VSCA_PORT_NUMBER2="8003"
prov-add:name="SYS_CONFIG_STATIC",VSCB_IPADDR1="194.182.147.243"
prov-add:name="SYS_CONFIG_STATIC",VSCB_IPADDR2="194.182.147.243"
prov-add:name="SYS_CONFIG_STATIC",VSCB_PORT_NUMBER1="8003"
prov-add:name="SYS_CONFIG_STATIC",VSCB_PORT_NUMBER2="8003"
prov-cpy
prov-sta::srcver="new",dstver="gwing2"
prov-add:name="CCPackage",A_CC_Interworking=""
prov-add:name="CCPackage",A_CC_oLinecall=""
prov-add:name="H245",caps.manualOperation=""
prov-add:name="H245",caps.maxAudioDelay="60"
prov-add:name="H245",caps.table[1].audio.g711Ulaw64k="20"
prov-add:name="H245",caps.table[1].entryNo="7111"
prov-add:name="H245",caps.table[2].audio.g711Alaw64k="20"
prov-add:name="H245",caps.table[2].entryNo="7110"
prov-add:name="H245",caps.table[3].audio.g728="20"
prov-add:name="H245",caps.table[3].entryNo="728"
prov-add:name="H245",caps.timeout="30"
prov-add:name="H245",chan[1].audio.g711Alaw64k="20"
prov-add:name="H245",chan[1].name="g711Alaw64k"
prov-add:name="H245",chan[2].audio.g711Ulaw64k="20"
prov-add:name="H245",chan[2].name="g711Ulaw64k"
prov-add:name="H245",chan[3].audio.g728="20"
prov-add:name="H245",chan[3].name="g728"
prov-add:name="H245",channelsTimeout="30"
```
prov-add:name="H245",masterSlave.manualOperation=""

```
prov-add:name="H245",masterSlave.manualResponse=""
prov-add:name="H245",masterSlave.terminalType="60"
prov-add:name="H245",masterSlave.timeout="30"
prov-add:name="H245",modes[1].audio.g711Alaw64k=""
prov-add:name="H245",modes[1].name="g711Alaw64k"
prov-add:name="H245",modes[2].audio.g711Ulaw64k=""
prov-add:name="H245",modes[2].name="g711Ulaw64k"
prov-add:name="H323",defaultRadLog="0"
prov-add:name="H323",overrideConfig="0"
prov-add:name="H323_SYS",maxCalls="2500"
prov-add:name="H323_SYS",maxChannels="2"
prov-add:name="Logging",Application="0xFF00"
prov-add:name="Logging",CallControl="0xFFFF"
prov-add:name="Logging",Connection="0xFF00"
prov-add:name="Logging",DataManager="0xFF00"
prov-add:name="Logging",Eisup="0xFFFF"
prov-add:name="Logging",FaultManager="0xFF00"
prov-add:name="Logging",Gapping="0xFF00"
prov-add:name="Logging",H323="0xFFFF"
prov-add:name="Logging",Infrastructure="0xFF00"
prov-add:name="Logging",OTLogging="ON"
prov-add:name="Logging",Overload="0xFF00"
prov-add:name="Logging",ProcessManager="0xFF00"
prov-add:name="Logging",Provisioning="0xFE00"
prov-add:name="Logging",Signal="0xFE00"
prov-add:name="Logging",Snmp="0xFE00"
prov-add:name="Logging",SnmpSubagent="0xFE00"
prov-add:name="Logging",Statistics="0xFE00"
prov-add:name="Logging",Trace="0xFE00"
prov-add:name="Logging",UserInterface="0xFF00"
prov-add:name="Q931",callSignalingPort="1720"
prov-add:name="Q931",connectTimeOut="180"
prov-add:name="Q931",maxCalls="2500"
prov-add:name="Q931",responseTimeOut="60"
prov-add:name="RAS",endpointVendor.manufacturerCode="9"
prov-add:name="RAS",endpointVendor.productID="GoldWing"
prov-add:name="RAS",endpointVendor.t35CountryCode="11"
prov-add:name="RAS",endpointVendor.t35Extension="11"
prov-add:name="RAS",gatekeeperId="IGK1"
prov-add:name="RAS",gateway.prefix[1]="1"
prov-add:name="RAS",manualDiscovery.ipAddress="194.182.147.248"
prov-add:name="RAS",manualDiscovery.port="1719"
prov-add:name="RAS",maxFail="3"
prov-add:name="RAS",maxMulticastTTL="3"
prov-add:name="RAS",maxRetries="3"
prov-add:name="RAS",preGrantedArqUse="direct"
prov-add:name="RAS",rasPort="0"
prov-add:name="RAS",responseTimeOut="30"
prov-add:name="RAS",terminalAlias[1].h323ID="gwing2"
prov-add:name="RAS",timeToLive="600"
prov-add:name="SYS_CONFIG_DYNAMIC",ALTERNATEGATEKEEPERID="OuterLondonAlt"
prov-add:name="SYS_CONFIG_DYNAMIC",ALTERNATEGATEKEEPERIP=""
prov-add:name="SYS_CONFIG_DYNAMIC",ALTERNATEGATEKEEPERPORT="1719"
prov-add:name="SYS_CONFIG_DYNAMIC",DISKUSAGELIMIT="98"
prov-add:name="SYS_CONFIG_DYNAMIC",LOGDIRECTORY="var/log/"
prov-add:name="SYS_CONFIG_DYNAMIC",LOGFILENAMEPREFIX="platform"
prov-add:name="SYS_CONFIG_DYNAMIC",LOGFILEROTATEINTERVAL="1440"
prov-add:name="SYS_CONFIG_DYNAMIC",LOGFILEROTATESIZE="10240"
prov-add:name="SYS_CONFIG_DYNAMIC",LOGPRIO="TRACE"
prov-add:name="SYS_CONFIG_DYNAMIC",OVLDLEVEL1FILTER="NORMAL"
prov-add:name="SYS_CONFIG_DYNAMIC",OVLDLEVEL1PERCENT="20"
prov-add:name="SYS_CONFIG_DYNAMIC",OVLDLEVEL1THRESHLOWERCALLS="1800"
prov-add:name="SYS_CONFIG_DYNAMIC",OVLDLEVEL1THRESHLOWERCPU="60"
prov-add:name="SYS_CONFIG_DYNAMIC",OVLDLEVEL1THRESHUPPERCALLS="1900"
```
prov-add:name="SYS\_CONFIG\_DYNAMIC",OVLDLEVEL1THRESHUPPERCPU="65" prov-add:name="SYS\_CONFIG\_DYNAMIC",OVLDLEVEL2FILTER="NORMAL" prov-add:name="SYS\_CONFIG\_DYNAMIC",OVLDLEVEL2PERCENT="75" prov-add:name="SYS\_CONFIG\_DYNAMIC",OVLDLEVEL2THRESHLOWERCALLS="2000" prov-add:name="SYS\_CONFIG\_DYNAMIC",OVLDLEVEL2THRESHLOWERCPU="70" prov-add:name="SYS\_CONFIG\_DYNAMIC",OVLDLEVEL2THRESHUPPERCALLS="2200" prov-add:name="SYS\_CONFIG\_DYNAMIC",OVLDLEVEL2THRESHUPPERCPU="80" prov-add:name="SYS\_CONFIG\_DYNAMIC",OVLDLEVEL3FILTER="NORMAL" prov-add:name="SYS\_CONFIG\_DYNAMIC",OVLDLEVEL3PERCENT="90" prov-add:name="SYS\_CONFIG\_DYNAMIC",OVLDLEVEL3THRESHLOWERCALLS="2300" prov-add:name="SYS\_CONFIG\_DYNAMIC",OVLDLEVEL3THRESHLOWERCPU="85" prov-add:name="SYS\_CONFIG\_DYNAMIC",OVLDLEVEL3THRESHUPPERCALLS="2400" prov-add:name="SYS\_CONFIG\_DYNAMIC",OVLDLEVEL3THRESHUPPERCPU="95" prov-add:name="SYS\_CONFIG\_DYNAMIC",OVLDSAMPLERATE="3000" prov-add:name="SYS\_CONFIG\_STATIC",CC\_EC\_AccessBarred="CC\_HC\_DEFAULT" prov-add:name="SYS\_CONFIG\_STATIC",CC\_EC\_Acknowledgement="CC\_HC\_DEFAULT" prov-add:name="SYS\_CONFIG\_STATIC",CC\_EC\_AddressIncomplete="CC\_HC\_DEFAULT" prov-add:name="SYS\_CONFIG\_STATIC",CC\_EC\_AnonymousCallRejection="CC\_HC\_DEFAULT" prov-add:name="SYS\_CONFIG\_STATIC",CC\_EC\_BlacklistBNumberMatched="CC\_HC\_DEFAULT" prov-add:name="SYS\_CONFIG\_STATIC",CC\_EC\_BlacklistCliLengthInvalid="CC\_HC\_DEFAULT" prov-add:name="SYS\_CONFIG\_STATIC",CC\_EC\_BlacklistCliMatched="CC\_HC\_DEFAULT" prov-add:name="SYS\_CONFIG\_STATIC",CC\_EC\_BlacklistCpcRestricted="CC\_HC\_DEFAULT" prov-add:name="SYS\_CONFIG\_STATIC",CC\_EC\_BlacklistNoaRestricted="CC\_HC\_DEFAULT" prov-add:name="SYS\_CONFIG\_STATIC",CC\_EC\_BlacklistNoCli="CC\_HC\_DEFAULT" prov-add:name="SYS\_CONFIG\_STATIC",CC\_EC\_Busy="CC\_HC\_DEFAULT" prov-add:name="SYS\_CONFIG\_STATIC",CC\_EC\_CallingDroppedWhileOnHold="CC\_HC\_DEFAULT" prov-add:name="SYS\_CONFIG\_STATIC",CC\_EC\_CallingPartyOffHold="CC\_HC\_DEFAULT" prov-add:name="SYS\_CONFIG\_STATIC",CC\_EC\_CallRejectCallGapping="CC\_HC\_DEFAULT" prov-add:name="SYS\_CONFIG\_STATIC",CC\_EC\_CallTerminated="CC\_HC\_DEFAULT" prov-add:name="SYS\_CONFIG\_STATIC",CC\_EC\_CallTypeIncompatible="CC\_HC\_DEFAULT" prov-add:name="SYS\_CONFIG\_STATIC",CC\_EC\_ChannelOutOfService="CC\_HC\_DEFAULT" prov-add:name="SYS\_CONFIG\_STATIC",CC\_EC\_Congestion="CC\_HC\_DEFAULT" prov-add:name="SYS\_CONFIG\_STATIC",CC\_EC\_CotFailure="CC\_HC\_DEFAULT" prov-add:name="SYS\_CONFIG\_STATIC",CC\_EC\_CugAccessBarred="CC\_HC\_DEFAULT" prov-add:name="SYS\_CONFIG\_STATIC",CC\_EC\_DEFAULT="CC\_EC\_NormalUnspecified" prov-add:name="SYS\_CONFIG\_STATIC",CC\_EC\_DteControlledNotReady="CC\_HC\_DEFAULT" prov-add:name="SYS\_CONFIG\_STATIC",CC\_EC\_DteUncontrolledNotReady="CC\_HC\_DEFAULT" prov-add:name="SYS\_CONFIG\_STATIC",CC\_EC\_ExcessiveDigCallProceeding="CC\_HC\_DEFAULT" prov-add:name="SYS\_CONFIG\_STATIC",CC\_EC\_FacilityNotRegistered="CC\_HC\_DEFAULT" prov-add:name="SYS\_CONFIG\_STATIC",CC\_EC\_FlowControlledCongestion="CC\_HC\_DEFAULT" prov-add:name="SYS\_CONFIG\_STATIC",CC\_EC\_GroupRestrictions="CC\_HC\_DEFAULT" prov-add:name="SYS\_CONFIG\_STATIC",CC\_EC\_IncomingCallsBarred="CC\_HC\_DEFAULT" prov-add:name="SYS\_CONFIG\_STATIC",CC\_EC\_InterceptedSubscriber="CC\_HC\_DEFAULT" prov-add:name="SYS\_CONFIG\_STATIC",CC\_EC\_InterworkUnspec="CC\_HC\_DEFAULT" prov-add:name="SYS\_CONFIG\_STATIC",CC\_EC\_InvalidCallRef="CC\_HC\_DEFAULT" prov-add:name="SYS\_CONFIG\_STATIC",CC\_EC\_MesgWithUnrecElemDiscarded="CC\_HC\_DEFAULT" prov-add:name="SYS\_CONFIG\_STATIC",CC\_EC\_MessageNotUnderstood="CC\_HC\_DEFAULT" prov-add:name="SYS\_CONFIG\_STATIC",CC\_EC\_MisroutedCallPortedNumber="CC\_HC\_DEFAULT" prov-add:name="SYS\_CONFIG\_STATIC",CC\_EC\_NetworkAddressExtensionError="CC\_HC\_DEFAULT" prov-add:name="SYS\_CONFIG\_STATIC",CC\_EC\_NetworkTermination="CC\_HC\_DEFAULT" prov-add:name="SYS\_CONFIG\_STATIC",CC\_EC\_NewDestination="CC\_HC\_DEFAULT" prov-add:name="SYS\_CONFIG\_STATIC",CC\_EC\_NumberUnobtainable="CC\_HC\_DEFAULT" prov-add:name="SYS\_CONFIG\_STATIC",CC\_EC\_OperatorPriorityAccess="CC\_HC\_DEFAULT" prov-add:name="SYS\_CONFIG\_STATIC",CC\_EC\_OutgoingCallsBarred="CC\_HC\_DEFAULT" prov-add:name="SYS\_CONFIG\_STATIC",CC\_EC\_OutOfCatchmentArea="CC\_HC\_DEFAULT" prov-add:name="SYS\_CONFIG\_STATIC",CC\_EC\_PermanentIcb="CC\_HC\_DEFAULT" prov-add:name="SYS\_CONFIG\_STATIC",CC\_EC\_PortedNumber="CC\_HC\_DEFAULT" prov-add:name="SYS\_CONFIG\_STATIC",CC\_EC\_PreemptionCctUnavailable="CC\_HC\_DEFAULT" prov-add:name="SYS\_CONFIG\_STATIC",CC\_EC\_Prefix0DialledInError="CC\_HC\_DEFAULT" prov-add:name="SYS\_CONFIG\_STATIC",CC\_EC\_Prefix1DialledInError="CC\_HC\_DEFAULT" prov-add:name="SYS\_CONFIG\_STATIC",CC\_EC\_Prefix1NotDialled="CC\_HC\_DEFAULT" prov-add:name="SYS\_CONFIG\_STATIC",CC\_EC\_PriorityForcedRelease="CC\_HC\_DEFAULT" prov-add:name="SYS\_CONFIG\_STATIC",CC\_EC\_Proprietary="CC\_HC\_DEFAULT" prov-add:name="SYS\_CONFIG\_STATIC",CC\_EC\_ProtErrThresholdExceeded="CC\_HC\_DEFAULT"

prov-add:name="SYS\_CONFIG\_STATIC",CC\_EC\_ProtocolErrorUnspec="CC\_HC\_DEFAULT" prov-add:name="SYS\_CONFIG\_STATIC",CC\_EC\_Reject="CC\_HC\_DEFAULT" prov-add:name="SYS\_CONFIG\_STATIC",CC\_EC\_RejectedDivertedCall="CC\_HC\_DEFAULT" prov-add:name="SYS\_CONFIG\_STATIC",CC\_EC\_RemoteProcError="CC\_HC\_DEFAULT" prov-add:name="SYS\_CONFIG\_STATIC",CC\_EC\_RepeatAttempt="CC\_HC\_DEFAULT" prov-add:name="SYS\_CONFIG\_STATIC",CC\_EC\_RouteOutOfService="CC\_HC\_DEFAULT" prov-add:name="SYS\_CONFIG\_STATIC",CC\_EC\_SelectiveCallBarring="CC\_HC\_DEFAULT" prov-add:name="SYS\_CONFIG\_STATIC",CC\_EC\_ServiceIncompatible="CC\_HC\_DEFAULT" prov-add:name="SYS\_CONFIG\_STATIC",CC\_EC\_ServiceTemporarilyUnavailable="CC\_HC\_DEFAULT" prov-add:name="SYS\_CONFIG\_STATIC",CC\_EC\_ServiceUnavailable="CC\_HC\_DEFAULT" prov-add:name="SYS\_CONFIG\_STATIC",CC\_EC\_SignallingSystemIncompatible="CC\_HC\_DEFAULT" prov-add:name="SYS\_CONFIG\_STATIC",CC\_EC\_SignalNotUnderstood="CC\_HC\_DEFAULT" prov-add:name="SYS\_CONFIG\_STATIC",CC\_EC\_SignalNotValid="CC\_HC\_DEFAULT" prov-add:name="SYS\_CONFIG\_STATIC",CC\_EC\_SubControlledIcb="CC\_HC\_DEFAULT" prov-add:name="SYS\_CONFIG\_STATIC",CC\_EC\_SubNotFoundDle="CC\_HC\_DEFAULT" prov-add:name="SYS\_CONFIG\_STATIC",CC\_EC\_SubscriberCallTerminate="CC\_HC\_DEFAULT" prov-add:name="SYS\_CONFIG\_STATIC",CC\_EC\_SubscriberIncompatible="CC\_HC\_DEFAULT" prov-add:name="SYS\_CONFIG\_STATIC",CC\_EC\_SubscriberMoved="CC\_HC\_DEFAULT" prov-add:name="SYS\_CONFIG\_STATIC",CC\_EC\_SubscriberOutOfService="CC\_HC\_DEFAULT" prov-add:name="SYS\_CONFIG\_STATIC",CC\_EC\_TemporaryOos="CC\_HC\_DEFAULT" prov-add:name="SYS\_CONFIG\_STATIC",CC\_EC\_TerminalCongestion="CC\_HC\_DEFAULT" prov-add:name="SYS\_CONFIG\_STATIC",CC\_EC\_Transferred="CC\_HC\_DEFAULT" prov-add:name="SYS\_CONFIG\_STATIC",CC\_EC\_TranslationOos="CC\_HC\_DEFAULT" prov-add:name="SYS\_CONFIG\_STATIC",CC\_EC\_UnallocatedDestNumber="CC\_HC\_DEFAULT" prov-add:name="SYS\_CONFIG\_STATIC",CC\_EC\_UndefinedBg="CC\_HC\_DEFAULT" prov-add:name="SYS\_CONFIG\_STATIC",CC\_EC\_Unknown="CC\_HC\_DEFAULT" prov-add:name="SYS\_CONFIG\_STATIC",CC\_EC\_UnrecElemPassedOn="CC\_HC\_DEFAULT" prov-add:name="SYS\_CONFIG\_STATIC",CC\_EC\_VacentCode="CC\_HC\_DEFAULT" prov-add:name="SYS\_CONFIG\_STATIC",CC\_EC\_WhitelistCliNotMatched="CC\_HC\_DEFAULT" prov-add:name="SYS\_CONFIG\_STATIC",CC\_HC\_DEFAULT="CC\_HC\_NormalUnspecified" prov-add:name="SYS\_CONFIG\_STATIC",HOST\_PORT\_NUMBER1="9002" prov-add:name="SYS\_CONFIG\_STATIC",HOST\_PORT\_NUMBER2="0" prov-add:name="SYS\_CONFIG\_STATIC",NodeId="H323-GW1" prov-add:name="SYS\_CONFIG\_STATIC",VSCA\_IPADDR1="194.182.147.226" prov-add:name="SYS\_CONFIG\_STATIC",VSCA\_IPADDR2="194.182.147.226" prov-add:name="SYS\_CONFIG\_STATIC",VSCA\_PORT\_NUMBER1="8004" prov-add:name="SYS\_CONFIG\_STATIC",VSCA\_PORT\_NUMBER2="8004" prov-add:name="SYS\_CONFIG\_STATIC",VSCB\_IPADDR1="194.182.147.227" prov-add:name="SYS\_CONFIG\_STATIC",VSCB\_IPADDR2="194.182.147.227" prov-add:name="SYS\_CONFIG\_STATIC",VSCB\_PORT\_NUMBER1="8004" prov-add:name="SYS\_CONFIG\_STATIC",VSCB\_PORT\_NUMBER2="8004" prov-cpy